#### Correction of higher order chromaticity – an update

**Bastian Haerer (CERN BE-ABP-LAT, Karlsruhe Institute of Technology (KIT))**  for the FCC-ee lattice design team

**Acknowledgement:**  Many thanks to Anton for his support!

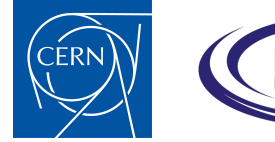

**21st FCC-ee Optics Design Meeting 22 January 2016** 

SPONSORED BY THE

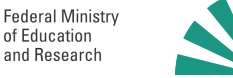

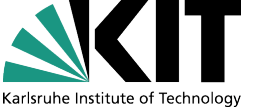

### Motivation

Develop analytical approach for higher order chromaticity correction

I am looking for a way to estimate the effect of additional sextupole pairs on the higher order chromaticities at the beginning/end of the SARCs

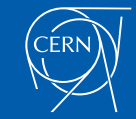

### W functions: 0-10 km

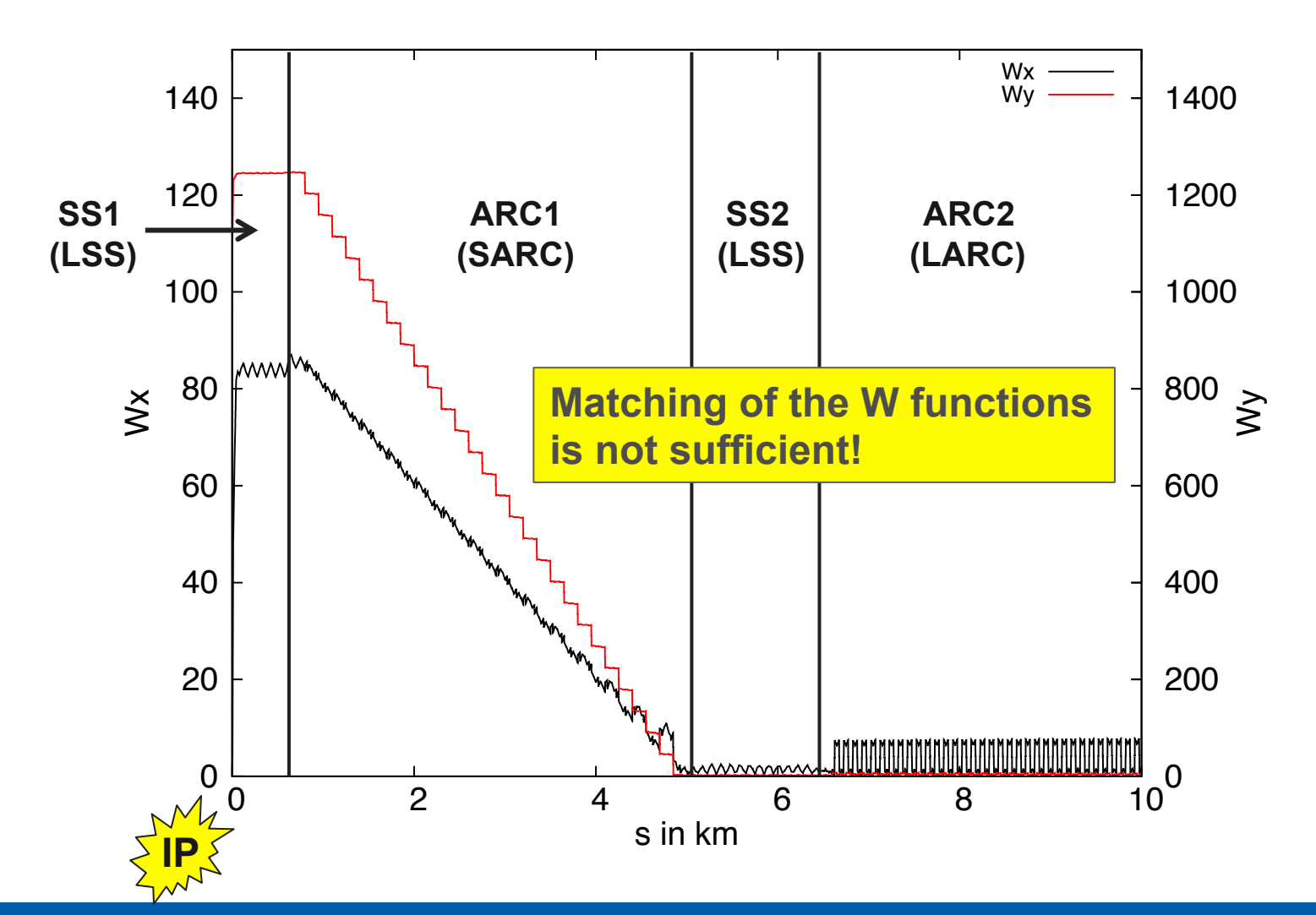

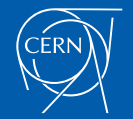

21<sup>st</sup> FCC-ee Optics Design Meeting 22 January 2016

#### Derivatives of the β function How does it work (chromaticity estimations)?

The derivatives indicate places for an effective higher order chromaticity correction Chromatic C

$$
b_1 = \frac{\partial \beta}{\partial \delta} \qquad b_2 = \frac{1}{\beta} \frac{\partial^2 \beta}{\partial \delta^2}
$$

$$
\frac{\partial^2 \varphi_y}{\partial \delta^2} = -2 \frac{\partial \varphi_y}{\partial \delta} - \int_0^{\Pi} \beta_y K_2 \eta_1 ds + \frac{1}{2} \int_0^{\Pi} \beta_y b_{y,1} (K_1 - K_2 \eta_0) ds,
$$
\n
$$
\frac{\partial^3 \varphi_y}{\partial \delta^3} = 6 \frac{\partial \varphi_y}{\partial \delta} - \int_0^{\Pi} \beta_y (K_1 - K_2 \eta_0) (a_{y,1}^2 + b_{y,1}^2) ds +
$$
\n
$$
+ 3 \int_0^{\Pi} \beta_y (K_2 \eta_1 - K_2 \eta_2) ds + \frac{3}{2} \int_0^{\Pi} \beta_y b_{y,2} (K_1 - K_2 \eta_0) ds.
$$

(A. Bogomyagkov: "Crab waist interaction region for FCC-ee and the arc second attempt", presentation in the FCC-ee meeting no. 13, 09 Febuary 2015)

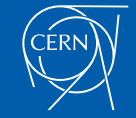

21<sup>st</sup> FCC-ee Optics Design Meeting 22 January 2016

# $\beta \times b_1$  and  $\beta \times b_2$

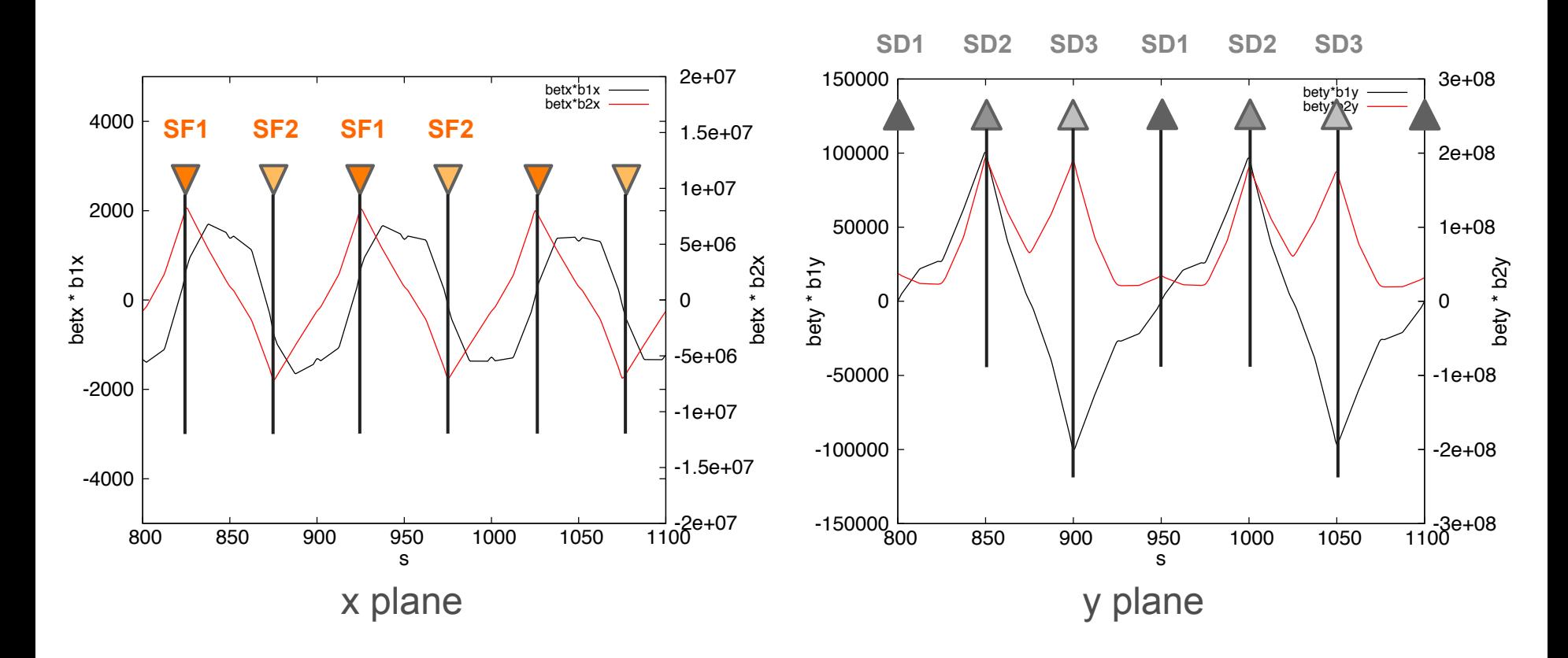

#### Idea: install free sextupole pairs at the beginning of the SARCs

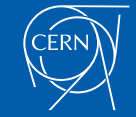

21st FCC-ee Optics Design Meeting 22 January 2016

### Proposed procedure

- 1. Matching of W functions in SARCs
- 2. Calculate strengths for the individual sextupole pairs **- Tool needed!**
- 3. Re-matching of the W functions
- 4. Matching of the linear chromaticity with the LARCs
- 5. Fine-tuning, Re-iteration

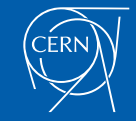

## Spoiled optics

- $SD3[1,2]$   $\Delta K2 = -5$
- W function needs to be re-matched

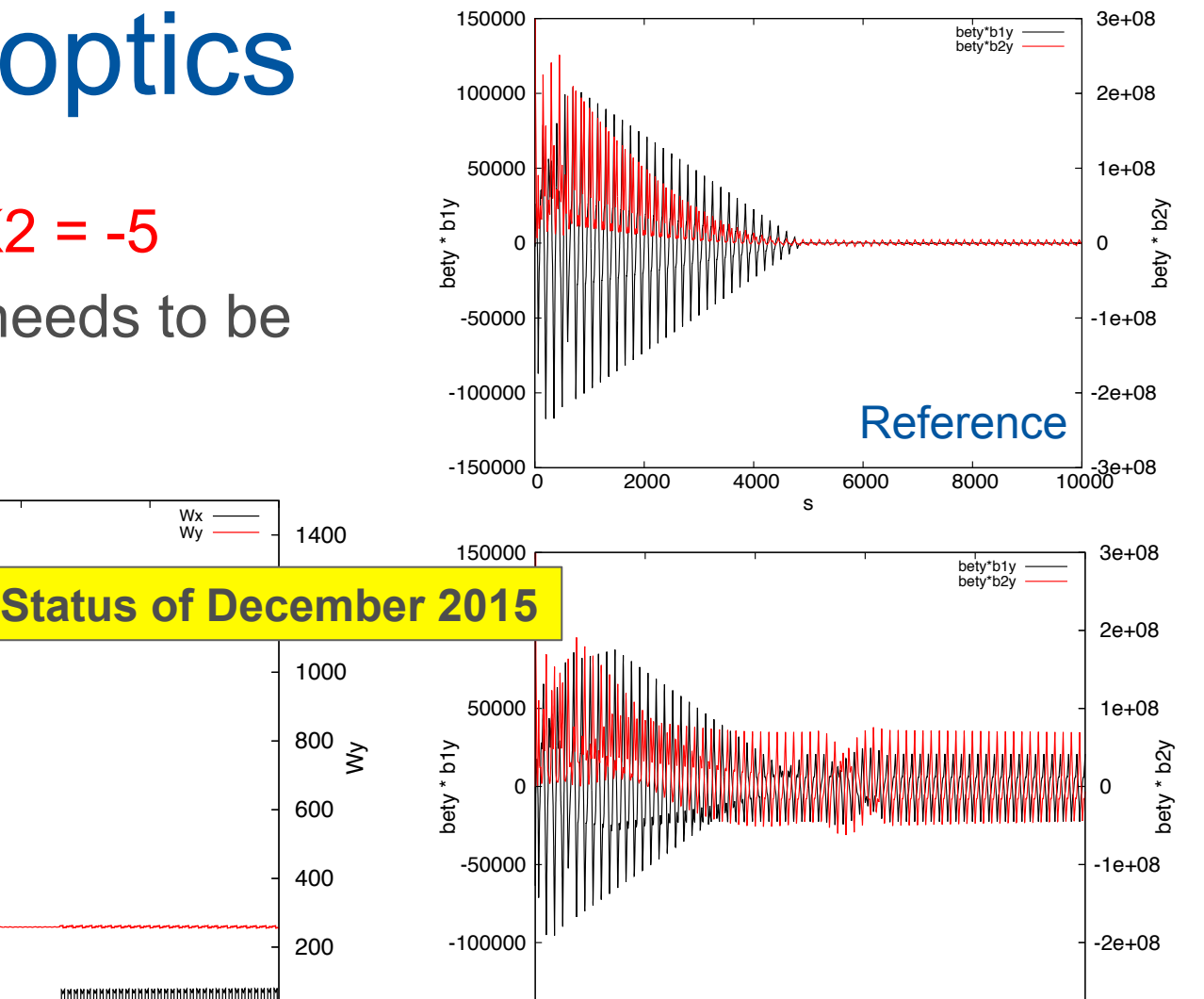

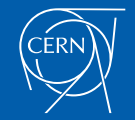

0

20

40

60

80

 $\check{\ge}$ 

100

120

140

21<sup>st</sup> FCC-ee Optics Design Meeting 22 January 2016

0 2 4 6 8 10

s in km

Correction of higher order chromaticity – an update Bastian Haerer (bastian.harer@cern.ch)

 $\frac{1}{0}$  2000 4000 6000 8000 10000 3

s

-150000

#### Re-matched W functions

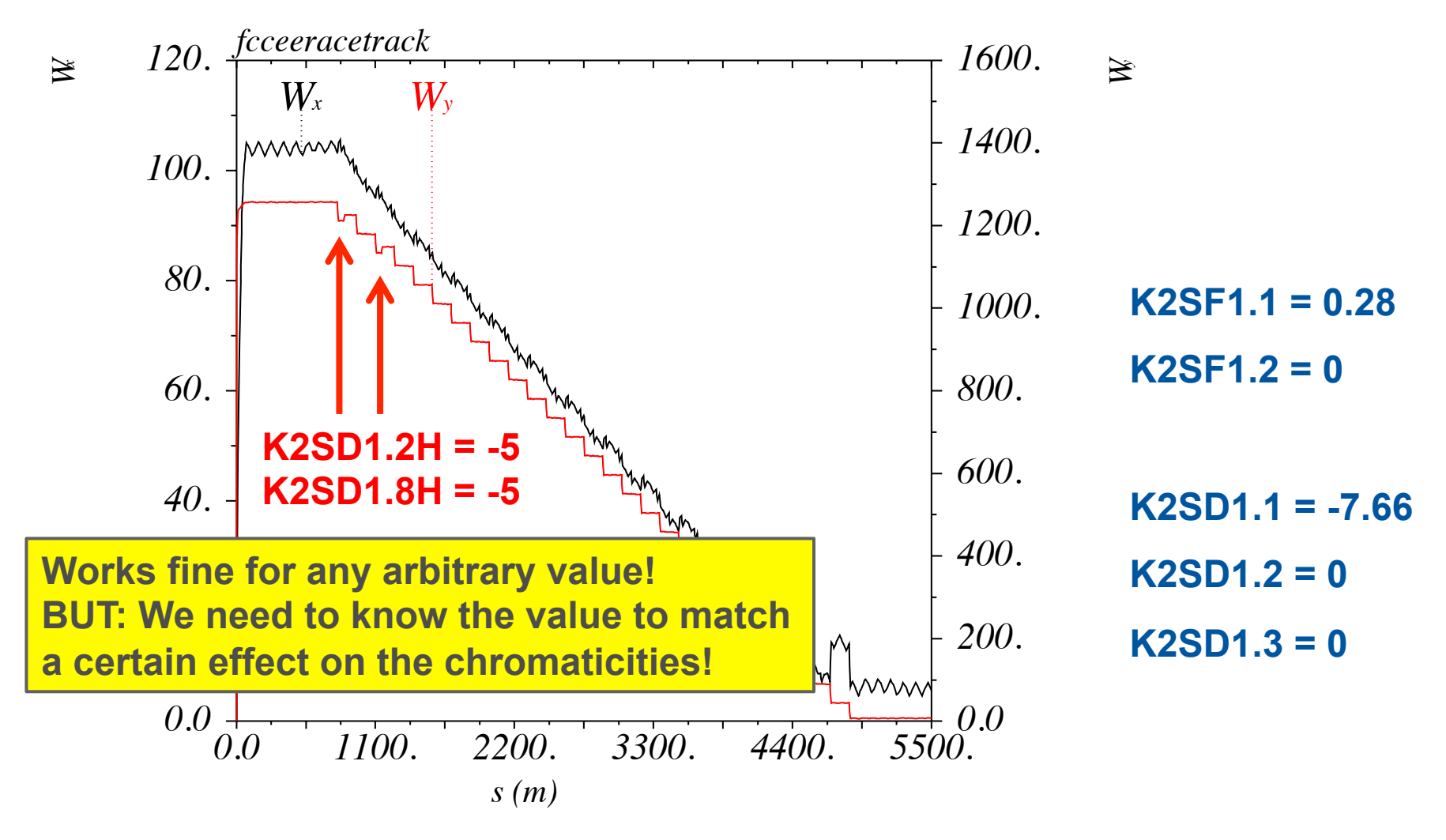

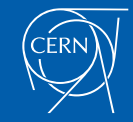

21st FCC-ee Optics Design Meeting 22 January 2016

#### Past calculations of higher order chromaticities

#### **Macro provided by Anton**

- Global method
- Uses difference quotients of the tunes
- Does not use any information about the lattice
	- $\rightarrow$  Not applicable in this case  $\rightarrow$  Develop other method using directly Anton's formulae

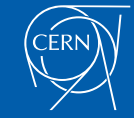

#### First and second order

$$
\frac{\partial \varphi_y}{\partial \delta} = \frac{1}{2} \int_0^C \beta_y (K_1 - K_2 \eta_0) \mathrm{d}s
$$

$$
= \frac{1}{2} \sum \beta_y (K_1 L_Q - K_2 L_S \eta_0)
$$

$$
\frac{\partial^2 \varphi_y}{\partial \delta^2} = -2 \frac{\partial \varphi_y}{\partial \delta} - \int_0^C \beta_y \left( K_2 \eta_1 + K_3 \frac{\eta_0^2}{2} \right) ds + \frac{1}{2} \int_0^C \beta_y b_{1y} (K_1 - K_2 \eta_0) ds
$$
  
= 
$$
-2 \frac{\partial \varphi_y}{\partial \delta} - \sum \beta_y \left( K_2 L_S \eta_1 + K_3 L_O \frac{\eta_0^2}{2} \right) + \frac{1}{2} \sum \beta_y b_{1y} (K_1 L_Q - K_2 L_S \eta_0)
$$

 $\boldsymbol{V} \cdot \boldsymbol{\omega}$  $\overline{a}$ 2, **K**<sub>3</sub>: quadrupole, sextupole, octupole strength  $\overline{\text{ri}}$  $\sim_{\text{O}}$ : qu  $\eta_1$ ,  $\eta_2$ : chro  $\overline{a}$ **Example, sextupole, octupole strength** -o· ។<br>contal  $\eta_1$ ,  $\eta_2$ *;* chro 2, **K**<sub>3</sub>: quadrupole, sextupole, octupole strength<br>  $\chi$ , *L*<sub>O</sub>: quadrupole, sextupole, octupole length<br>
xizontal dispersion n n : obromatic derivative upole, sexupole K<sub>1</sub>, K<sub>2</sub>, K<sub>3</sub>: quadrupole, sextupole, octupole strength  $L_0$ ,  $L_S$ ,  $L_0$ . quadrupore, sextupore, octupore rengin<br> $\eta_0$ : horizontal dispersion,  $\eta_1$ ,  $\eta_2$ : chromatic derivatives ניי<br>נבר pole, sextup  $L_0$ ,  $L_s$ ,  $L_0$ : quadrupole, sextupole, octupole length

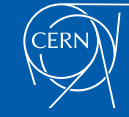

21st FCC-ee Optics Design Meeting = 6@'*<sup>y</sup>* @ X*y*(*K*1*L<sup>Q</sup> <sup>K</sup>*2*LS*⌘0)(*a*<sup>2</sup> = 6@'*<sup>y</sup>* @ X*y*(*K*1*L<sup>Q</sup> <sup>K</sup>*2*LS*⌘0)(*a*<sup>2</sup> 22 January 2016 = 6@'*<sup>y</sup>* = 6@'*<sup>y</sup>* -<br>ee O *yb*2*y*(*K*<sup>1</sup> *K*2⌘0)d*s* @ X*y*(*K*1*L<sup>Q</sup> <sup>K</sup>*2*LS*⌘0)(*a*<sup>2</sup>  $\mathbf{r}$ -ee O *yb*2*y*(*K*<sup>1</sup> *K*2⌘0)d*s* @ X*y*(*K*1*L<sup>Q</sup> <sup>K</sup>*2*LS*⌘0)(*a*<sup>2</sup>

0

Z *<sup>C</sup>*

 $\frac{1}{2}$ 

3

Correction of higher order chromaticity – an update<br>Bastian Haerer (bastian harer@cern.ch) Bastian Haerer (bastian.harer@cern.ch) <sup>1</sup>*y*)

#### Third order  $\frac{1}{2}$ @'*<sup>y</sup>* @ X*<sup>y</sup>* @2'*<sup>y</sup>* nird ( @'*<sup>y</sup>* Drc Z *<sup>C</sup>*  $\overline{\phantom{0}}$ *y*

$$
\frac{\partial^3 \varphi_y}{\partial \delta^3} = 6 \frac{\partial \varphi_y}{\partial \delta} - \int_0^C \beta_y (K_1 - K_2 \eta_0) (a_{1y}^2 + b_{1y}^2) ds \n+ 3 \int_0^C \beta_y \left( K_2 \eta_1 + K_3 \frac{\eta_0^2}{2} - K_2 \eta_2 - K_3 \eta_0 \eta_1 \right) ds \n+ \frac{3}{2} \int_0^C \beta_y b_{2y} (K_1 - K_2 \eta_0) ds
$$

$$
= 6\frac{\partial\varphi_y}{\partial\delta} - \sum \beta_y (K_1 L_Q - K_2 L_S \eta_0) (a_{1y}^2 + b_{1y}^2)
$$
  
+ 3 $\sum \beta_y \left( K_2 L_S \eta_1 + K_3 L_O \frac{\eta_0^2}{2} - K_2 L_S \eta_2 - K_3 L_O \eta_0 \eta_1 \right)$   
+  $\frac{3}{2} \sum \beta_y b_{2y} (K_1 - K_2 \eta_0)$ 

 $K_1, K_2, K_3$ : quadrupole, sextupole, octupole strength L<sub>O</sub>, L<sub>S</sub>, L<sub>O</sub>: quadrupole, sextupole, octupole length  $η<sub>0</sub>$ : horizontal dispersion,  $η<sub>1</sub>$ ,  $η<sub>2</sub>$ : chromatic derivatives

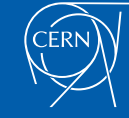

#### Estimate the effect of the additional sextupole pairs

#### **Idea for calculation:**

- Calculate optical functions needed to
- Calculate the change of chromaticities as a function of the additional ΔK2s
- Use derived functions to match the ΔK2s

#### **Points to check:**

- Precision: method uses thin lens approximation
- $b_1$  &  $b_2$  change behind the modified sextupoles

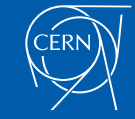

## How precise is the calculation?

1) Compare the results of the global chromaticities obtained by the "sum method" with those using difference quotients

2) Both methods require several TWISS runs with and without energy deviation δ

 $\rightarrow$  which  $\delta$  is giving good results?

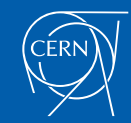

### Characteristics of the lattice

- W functions are minimised in the arcs adjacent to the IR straight section
	- $\rightarrow$  Optimisation of the phase advance
	- $\rightarrow$  2/3 family scheme of sextupoles
- Tune is matched to .54, .57
- All sextupoles in the LARCs are switched off  $\rightarrow$  Linear chromaticity is NOT corrected

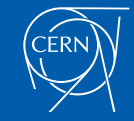

#### Results for different δ

#### **Anton's macro**

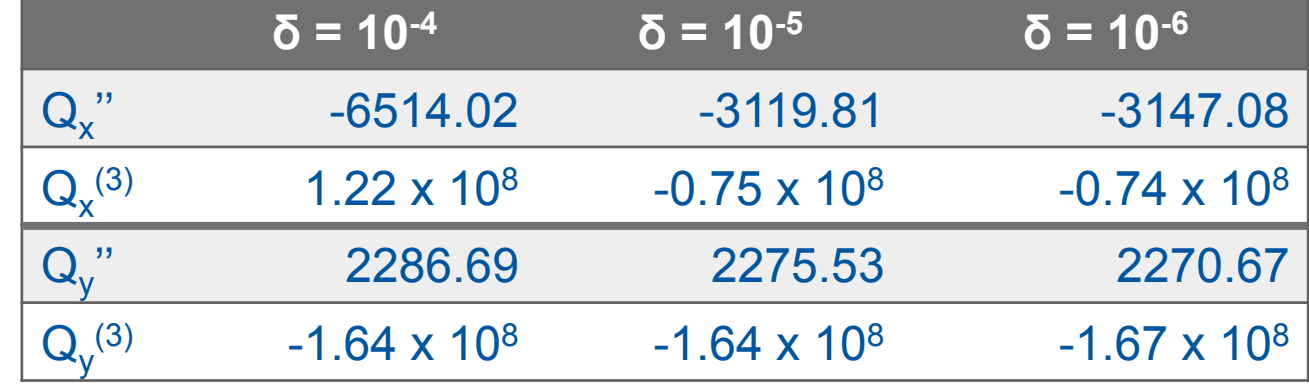

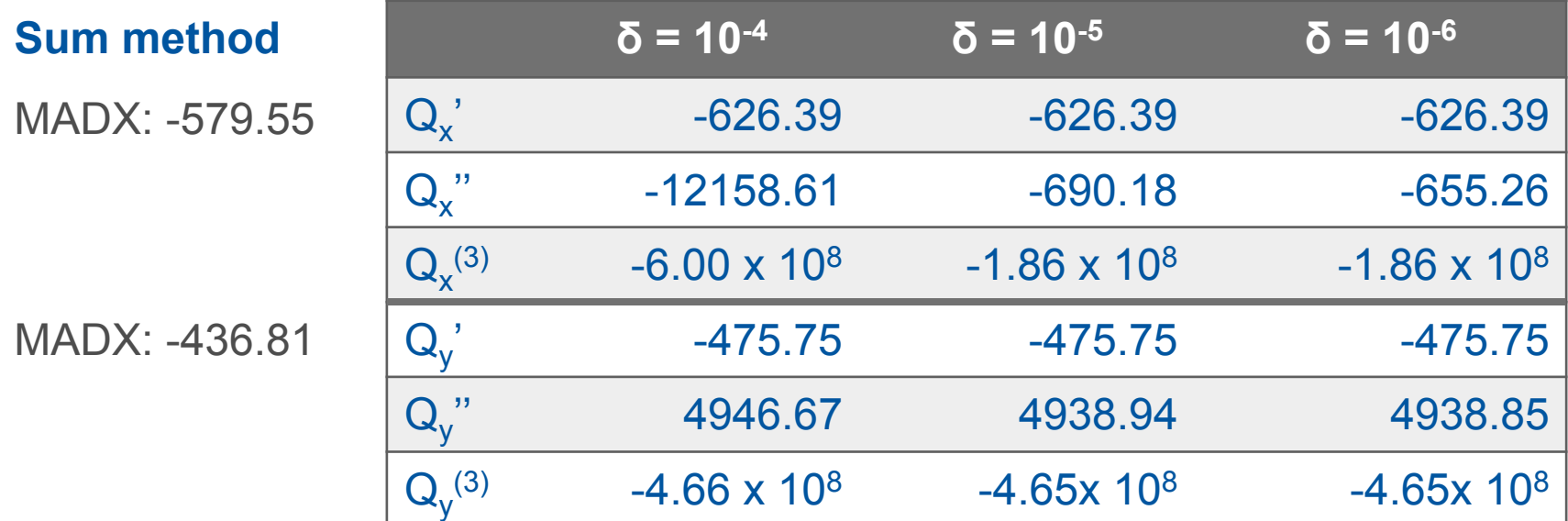

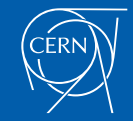

21<sup>st</sup> FCC-ee Optics Design Meeting 22 January 2016

#### Comparison with tune scan

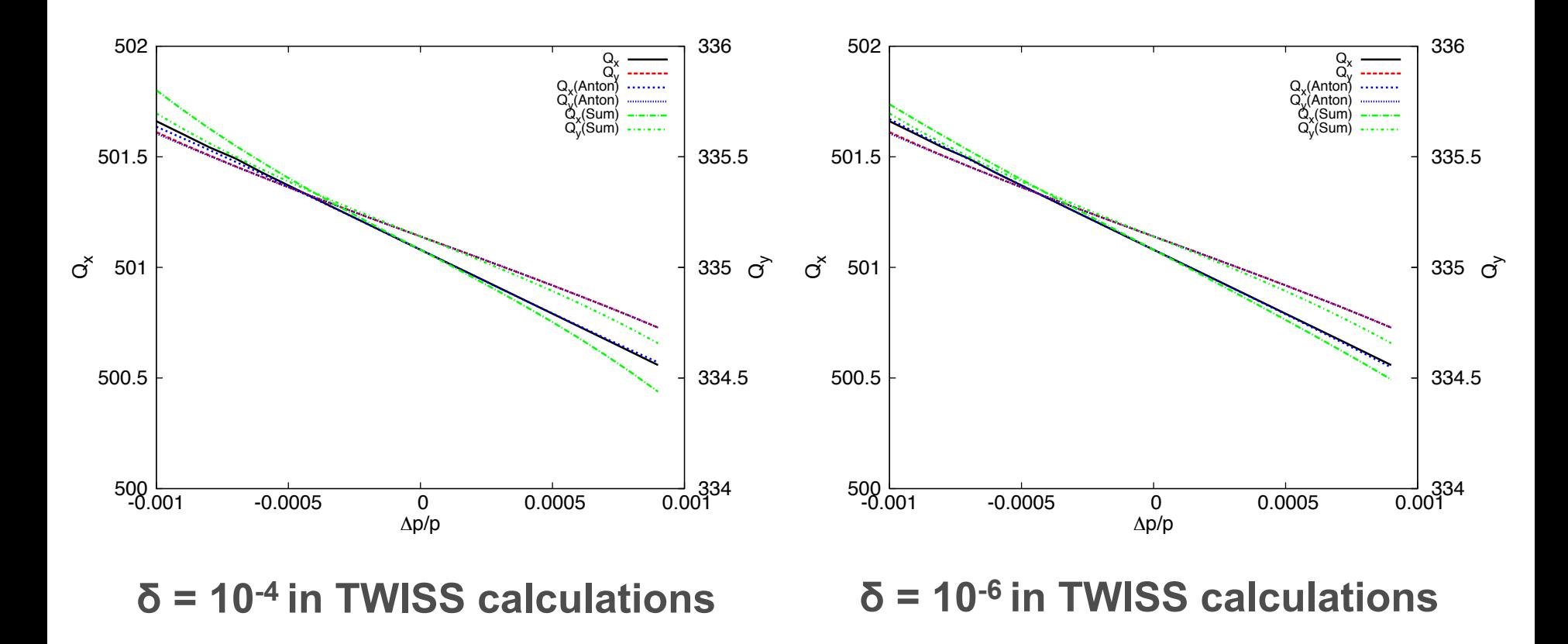

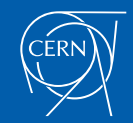

21st FCC-ee Optics Design Meeting 22 January 2016

#### Difference to simulated tune

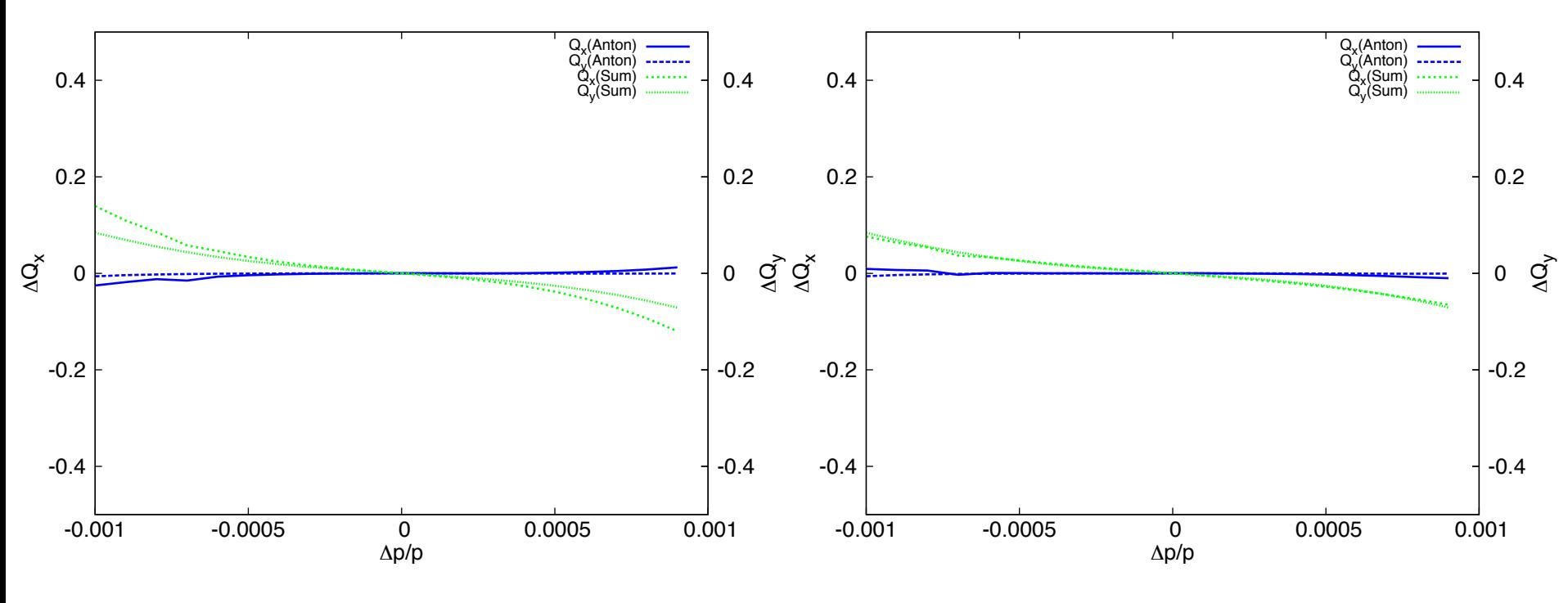

**δ = 10-6 δ = 10 in TWISS calculations -4 in TWISS calculations** 

#### **"Sum method": third order contributions too large!**

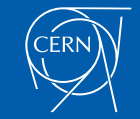

21st FCC-ee Optics Design Meeting 22 January 2016

### Which part is dominant?

1253 198 -13609  $\partial^2\varphi_x$  $\frac{\gamma x}{\partial \delta^2} = -2$  $\partial \varphi_x$  $\partial \delta$  $+\sum\beta_x$  $\sqrt{ }$  $K_2L_S\eta_1 + K_3L_O$  $n_0^2$ 2  $\sigma^2$  =  $\sigma^2$  =  $\sigma^2$  =  $\sigma^2$  =  $\sigma^2$  =  $\sigma^2$  $-\frac{1}{2}\sum_{k}^{2}\left( \frac{k}{k}\right) 2K_{1}L_{Q} - K_{2}L_{S}\eta_{0}$  $\delta$  = 10<sup>-4</sup>:  $\frac{2}{x}$  $\partial_{\alpha}$  $\frac{7\pi}{\partial \delta^2} = -2\frac{7\pi}{\partial \delta}$ <sup>+</sup>X*<sup>x</sup>* ✓ *K*2*LS*⌘<sup>1</sup> + *K*3*L<sup>O</sup>*  $\frac{10}{2}$ 2  $-\frac{1}{2}\sum_{k}A_{k}b_{1k}(\mathbf{A}_{1}L_{Q}-\mathbf{A}_{2}L_{S}\eta_{0})$ 1253 198 -2106  $\delta$  = 10<sup>-6</sup>:

$$
\frac{\partial^3 \varphi_x}{\partial \delta^3} = 6 \frac{\partial \varphi_x}{\partial \delta} \qquad \qquad -3758 \qquad \qquad -3758 \qquad \qquad -3758
$$
\n
$$
+ \sum \beta_x (K_1 L_Q - K_2 L_S \eta_0) (a_{1x}^2 + b_{1x}^2) \qquad 53,103,088 \qquad 220,739,988
$$
\n
$$
- 3 \sum \beta_x (K_2 L_S \eta_1 + K_3 L_O \frac{\eta_0^2}{2} - K_2 L_S \qquad \qquad -5308 \qquad \qquad -5229
$$
\n
$$
- \frac{3}{2} \sum \beta_x (b_{2x}) K_1 L_Q - K_2 L_S \eta_0 \qquad \qquad -239,250,697 \qquad -821,228,377
$$

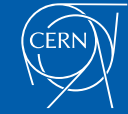

21st FCC-ee Optics Design Meeting  $\mathbb{Z}$  22 January 2016

## **Summary**

- For an analytic integration of the free sextupole pairs a tool is required which estimates their effect on the chromaticities
- Such a tool is being developed using Anton's equations for the chromaticities with following assumptions:

thin lens approximation,

optical functions are linear inside the sextupoles, sextupole field is discrete and has the length  $L_s$ 

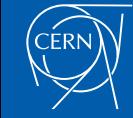

## Summary II

- The method is being benchmarked calculating the global chromaticities
- $\cdot$  The choice of δ in the calculations has a huge effect on the resulting chromaticities
- It has to be studied, why the effect is observed only in the x-plane (dispersion?)
- $\cdot$   $\delta$  = 10<sup>-6</sup> seems to give better results ("sum method") than  $\delta$  = 10<sup>-4</sup>

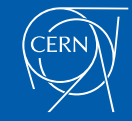

## Summary III

- After comparison of the calculated tunes with those obtained by a tune scan the third order seems to be too strong
- The chromaticities calculated with the difference quotients of the tune are more precise than the ones obtained by the "sum method"
- The dominant terms driving the second and third order are those containing  $b_1$ ,  $b_2$  and  $a_1$

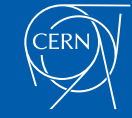

### Conclusion

- I am developing a tool to calculate the effect of the additional sextupole pairs
- The analytic study helps me to understand, how the non-linear dynamics work.

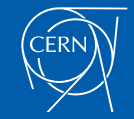

## Next steps

- Improve method to calculate effect of additional sextupole pairs
	- $\rightarrow$  Effect on chromatic derivatives b<sub>1</sub> and b<sub>2</sub> behind the sextupoles
	- $\rightarrow$  Understand effect of  $\delta$  in the x-plane
- Find tolerable maximum for each order
- Optimise additional sextupole pairs with the goal to replace the local CCS in x-plane

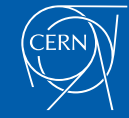

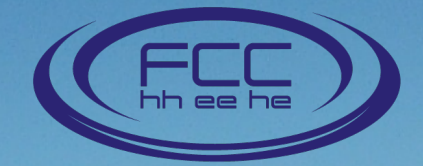

#### **Thank you for your attention!**

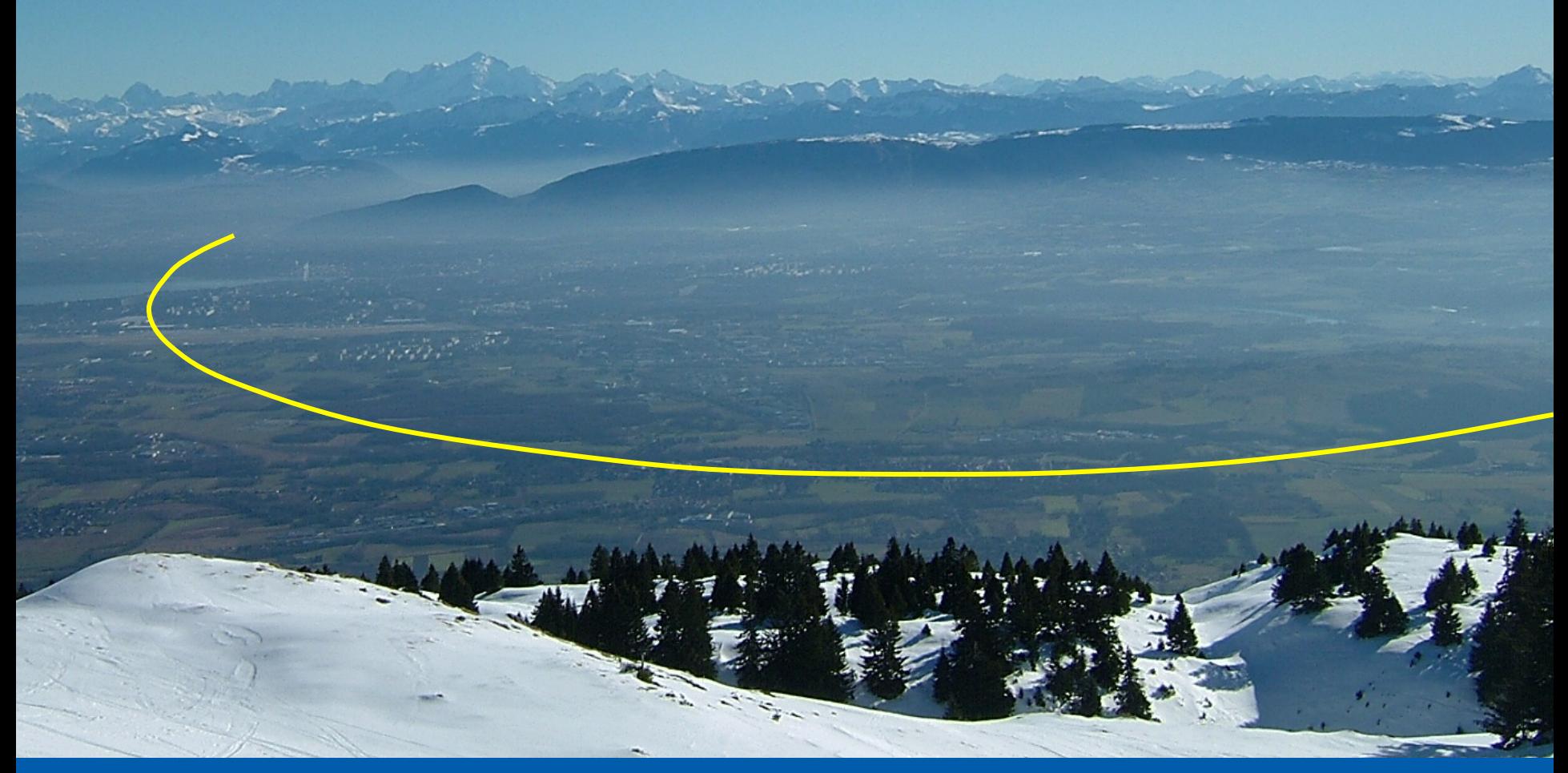

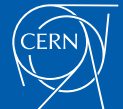

21st FCC-ee Optics Design Meeting 22 January 2016